## **Terceira Instrução Normativa CEF/CFF 2021**

**Aos Presidentes das Comissões Eleitorais Regionais e Conselhos Regionais de Farmácia:**

### **PREÂMBULO**

Conforme Art. 35, § 2º e 3º da Resolução CFF nº 690, de 29 de outubro de 2020.

*§ 2º - Os farmacêuticos que não receberem as senhas provisórias no prazo estipulado no caput deste artigo, comunicarão à CER para adoção de providências junto a empresa responsável.*

*§ 3º - É permitido o envio de senha provisória ao farmacêutico que não a tenha recebido, até o dia das eleições, desde que tenha realizado tempestivamente no CRF o prévio cadastro de seu respectivo e-mail.*

Logo, finalizada a distribuição automática de senhas e conforme preconizado na Segunda Instrução Normativa CEF/CFF 2021, está prevista uma Segunda e última importação do banco de dados contendo Colégio Eleitoral.

Sendo assim, o sistema permanecerá aberto para receber o banco de dados contendo o Colégio Eleitoral Definitivo no período de 29/10/2021 a 03/11/2021. **Este envio será realizado após validação comparativa com o primeiro envio, quanto à integridade das chaves primárias (ID) e forma geral.**

Abaixo segue detalhamento deste segundo envio:

## **DO SEGUNDO ENVIO E DA VALIDAÇÃO FORMAL**

Para sustentar a retromencionada validação comparativa, foi configurada base de **HOMOLOGAÇÃO** contendo os arquivos enviados na Primeira Importação. Essa base possui a **única função de viabilizar os testes** para validação comparativa com o primeiro envio, quanto à integridade das chaves primárias (ID) e forma geral.

O procedimento de validação será: realização de envio **PRELIMINAR E OBRIGATÓRIO** do arquivo atualizado, **PRIMEIRO na base de HOMOLOGAÇÃO.**

Após este envio **EM HOMOLOGAÇÃO**, o CRF deve solicitar à Infolog, através de envio de e-mail com o teor semelhante ao "MODELO I" dessas orientações, solicitando a análise do arquivo enviado.

Mediante tal envio, a empresa realizadora do processo eleitoral fará análise quanto à forma e a manutenção dos IDs observados no primeiro envio do banco. Estando o arquivo de acordo com os parâmetros formais e de segurança necessários para evitar, PRINCIPALMENTE, os Cenários 1 e 2, descritos na

Seção "DOS CENÁRIOS" da Segunda Instrução Normativa CEF/CFF 2021, será permitido envio do exato mesmo arquivo EM AMBIENTE DE PRODUÇÃO. A permissão será configurada através do uso da assinatura MD5 do respectivo arquivo cumpridor dos parâmetros necessários.

Abaixo os cenários citados no parágrafo anterior:

### *"Cenário 1 - Arquivo parcial após a primeira carga:*

*Os eleitores que compõem este arquivo parcial (verificados pelo PK) terão a sua aptidão mantida e seus dados atualizados. Mantendo-se as informações destes registros iguais às anteriores, a atualização será inócua. Os demais, ausentes deste arquivo, serão inabilitados, tornando-se INAPTOS.*

#### *Cenário 2 - Arquivo com PK mutável:*

*O campo PK deve ser único e imutável, podendo conter o mesmo valor que o CPF do respectivo eleitor. Nos casos de mudança de PK, haverá duplicação de dados, tornando o arquivo poluído e praticamente inutilizável, tendo um número de inaptos que não condiz com a realidade e refletirá uma inconsistência na elaboração do arquivo. Os eleitores não terão seus dados atualizados, mas sim duplicados.*

*Eleitores que compõem este arquivo parcial (verificados pelo PK), terão a sua aptidão mantida e seus dados atualizados. Mantendo-se as informações destes registros iguais às anteriores, a atualização será inócua.*

*Os demais, ausentes deste arquivo, serão inabilitados, tornando-se INAPTOS."* (Grifos nossos)

Somente após o envio EM HOMOLOGAÇÃO que será permitido o envio do Banco de Dados atualizado EM AMBIENTE DE PRODUÇÃO [\(https://votafarmaceutico.org.br/adm\)](https://votafarmaceutico.org.br/adm).

Portanto, em suma, deve haver:

**1º passo)** Envio OBRIGATÓRIO do Arquivo de Colégio Eleitoral EM HOMOLOGAÇÃO [\(https://csv.votafarmaceutico.org.br/adm\)](https://csv.votafarmaceutico.org.br/adm);

**2º passo)** Pré-análise executada pelo Sistema Eletrônico de Votação;

**3º passo)** Aprovada na pré-análise automática do Sistema Eletrônico de Votação: Registro, pelo CRF, da assinatura MD5 do arquivo importado **EM HOMOLOGAÇÃO** [\(https://csv.votafarmaceutico.org.br/adm\)](https://csv.votafarmaceutico.org.br/adm);

**4º passo)** Envio, pelo CRF, de e-mail à Infolog (para o endereço: [importacaocsvcff@infolog.com.br\)](mailto:importacaocsvcff@infolog.com.br), solicitando a análise do arquivo enviado em homologação e informando que aquele arquivo é referente ao Segundo Envio Definitivo de banco de dados.

**5º passo)** Análise da Infolog quantos aos parâmetros formais e de segurança; **6º passo)** Informe da Infolog ao CRF, em resposta ao e-mail do passo anterior, do resultado da análise do arquivo;

**7º passo)** Caso aprovada a validação comparativa com o primeiro envio, quanto à integridade das chaves primárias (ID) e forma geral: **IMPORTAÇÃO PELO CRF DO MESMO ARQUIVO ENVIADO NO 1º PASSO NO AMBIENTE DE PRODUÇÃO [\(https://votafarmaceutico.org.br/adm\)](https://votafarmaceutico.org.br/adm).** 

Esta verificação se dará pelo cadastramento do hash do arquivo homologado.

## **DOS LOGINS E DAS URLS**

Atenção! Os *logins* de acesso continuam os mesmos para os encarregados e operadores credenciados. Caso seja necessário realizar a recuperação de senha, é possível realizar os mesmos passos previstos no Manual de Primeiro acesso enviado quando do primeiro envio.

### **URL HOMOLOGAÇÃO:<https://csv.votafarmaceutico.org.br/adm> URL PRODUÇÃO:<https://votafarmaceutico.org.br/adm>**

## **DAS DÚVIDAS TÉCNICAS**

Mantém-se, caso houver dúvidas técnicas, o encaminhamento destas para o endereço ["importacaocsvcff@infolog.com.br"](mailto:importacaocsvcff@infolog.com.br).

## **DA ESTRUTURA DO COLÉGIO ELEITORAL**

Pelo acima exposto, em face dos dados atualizados e, somado às orientações repassadas pela empresa realizadora do processo eleitoral, o colégio eleitoral quanto à forma deverá:

1. ser um arquivo de texto, na extensão .CSV; utilizando como separador o caractere ";" (ponto e vírgula), onde cada linha se refere a um eleitor individualizado e aos seus respectivos dados;

2. ter todas as linhas contendo os 12 campos, ou seja, 11 caracteres separadores ';' e um LF (Line Feed) ao final da linha;

3. seguir a ordem exposta na "TABELA A - GABARITO COLÉGIO ELEITORAL" e no "exemplo 1" desta instrução;

4. ter a codificação dos caracteres do conteúdo do arquivo no padrão "*ANSI"*; 5. nos casos onde o eleitor não possua algum dos campos opcionais no seu cadastro, a linha correspondente a este eleitor deve seguir o "exemplo 1", ou seja, o campo deve vir VAZIO;

6. se tratado via editor de planilhas, como o *Microsoft Excel* ou o *Google Sheets*, tratar a coluna de CPFs como textual. Isso evitará o suprimento do caractere "0" no início dos campos. Evite abrir o arquivo CSV nestes editores de planilha.

Observação: Após o recebimento de todos os colégios eleitorais, será feita conciliação geral para verificação quanto à existência de repetições de CPF, emails e celulares entre os CRFs.

# **REQUISITOS MÍNIMOS DO ARQUIVO**

Respeitada a forma, é imprescindível que o arquivo elaborado cumpra com os requisitos obrigatórios abaixo:

- 1. Possua todos os CPFs constantes no arquivo VÁLIDOS;
- 2. Não possua repetição de CPF;
- 3. Não possua repetição no campo ID;
- 4. Possua somente inscrições da respectiva jurisdição;
- 5. Possua TODOS os eleitores que estarão aptos ao voto;
- 6. Não possuir dados preenchidos como: "Null", "Nulo", "Não tem", "Zero", etc;
- 7. Não possuir repetições de campos únicos (*unique*).

Observações: Havendo alteração cadastral de algum(ns) eleitor(es), a(s) carga(s) subsequente(s) deverá(ão) manter o mesmo ID (PK), sob pena de DUPLICAR o registro, ao invés de ALTERÁ-LO.

TODOS os envios devem ser plenos, ou seja, CONTER TODOS OS ELEITORES APTOS AO VOTO, mesmo que estes tenham constado em arquivos anteriores.

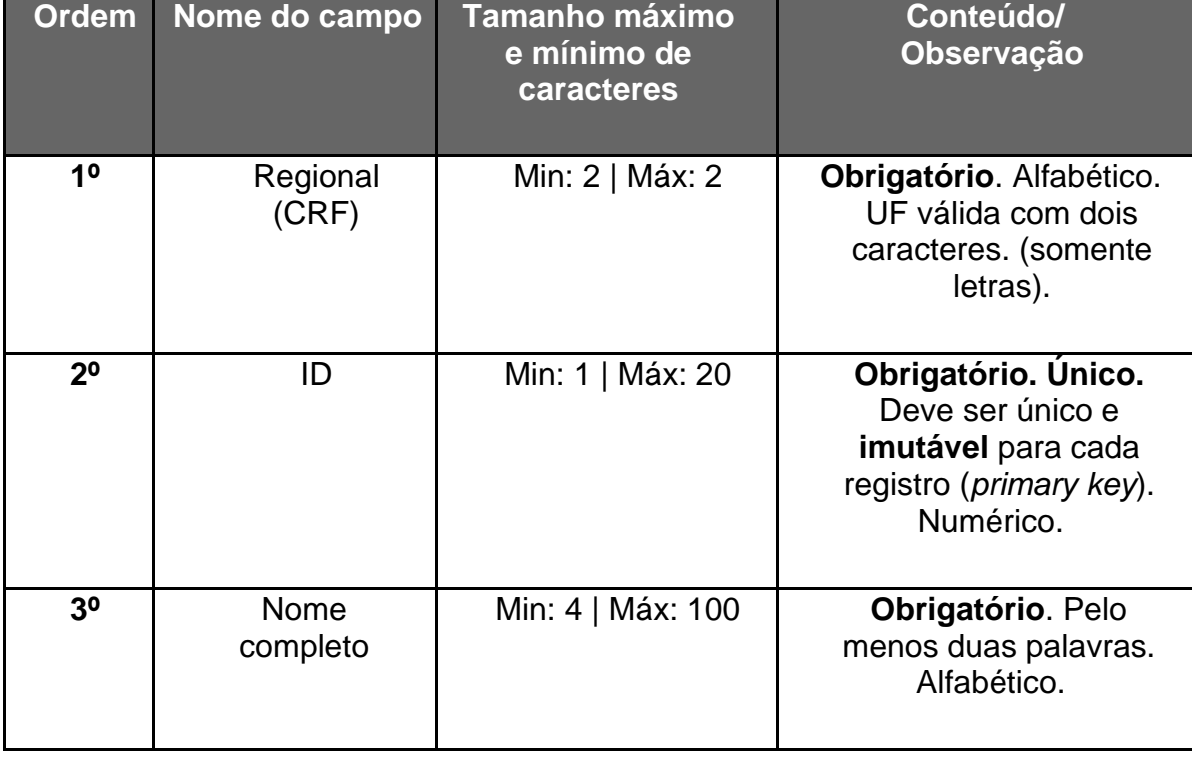

## **TABELA A - GABARITO COLÉGIO ELEITORAL**

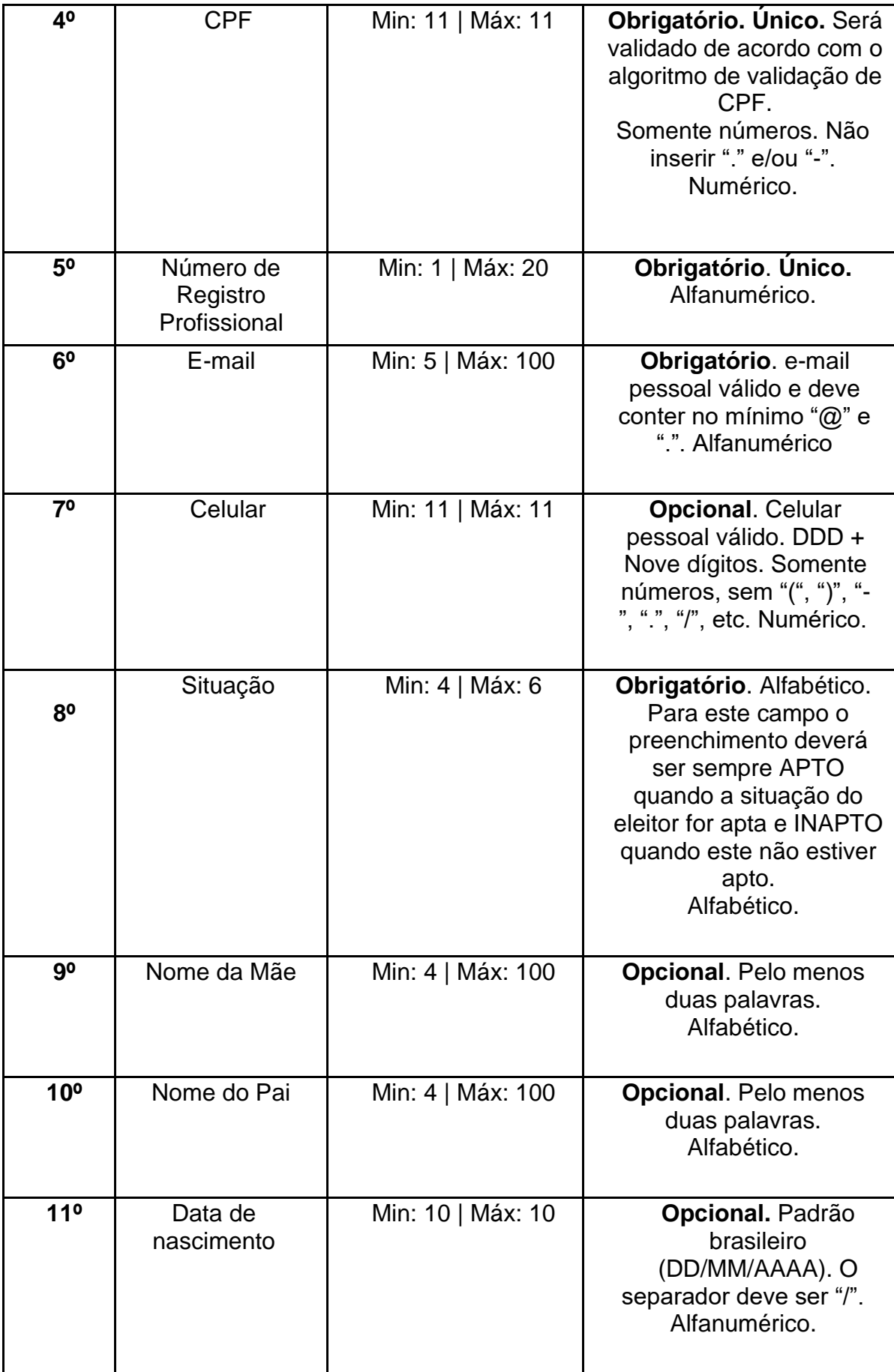

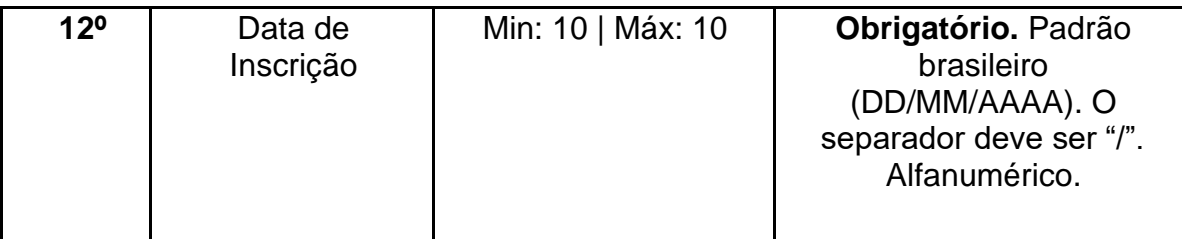

## Exemplo 1: **DF;01259700054;Pedro**

**Ma**

**ria Silva;01259700054;654001[;meuemail@meuprovedor.com;](mailto:meuemail@meuprovedor.com);APTO;Maria Ferreira;Pai do Pedro;01/01/2000;01/01/2020**

# **MODELO I**

Modelo de Solicitação de Análise de Arquivo Definitivo de Colégio Eleitoral

**Remetente:** <e-mail do encarregado ou operador> **Destinatário:** [<importacaocsvcff@infolog.com.br>](mailto:importacaocsvcff@infolog.com.br) **Assunto:** CRF-UF - Solicitação de Análise Formal do Arquivo Definitivo de Colégio Eleitoral

Prezado(a)s,

Eu, \_\_\_\_\_\_\_\_\_\_\_\_\_\_\_. Informo que realizei em \_\_\_/\_\_\_/\_\_\_\_\_, às \_\_\_h\_\_\_\_min, horário local, o envio do arquivo contendo o Colégio Eleitoral Definitivo com o nome de \_\_\_\_\_\_\_\_\_\_\_\_\_\_\_\_\_.csv no ambiente de homologação. Para fins de permissão para posterior envio deste mesmo arquivo em produção, informo que o MD5 (*hash*) é:

Desta feita, solicitamos retorno quanto à validade comparativa com o primeiro envio, quanto à integridade das chaves primárias (ID) e forma geral.

Atenciosamente

\_\_\_\_\_\_\_\_\_\_\_\_\_\_\_\_\_\_\_\_\_\_\_\_\_\_\_\_\_\_\_\_\_\_\_\_\_

### **DAS DATAS**

**Segunda e última importação do banco de dados contendo Colégio Eleitoral.** O sistema permanecerá aberto para receber o banco de dados contendo o Colégio Eleitoral Definitivo no período de 29/10/2021 a 03/11/2021. Este envio será realizado após validação comparativa com o primeiro envio, quanto à integridade das chaves primárias (ID) e forma geral.

Às CERs:

Envio pelo CRF, diretamente à empresa realizadora do processo eleitoral, do cadastro do colégio eleitoral atualizado.

O modelo de Solicitação de Análise de arquivo definitivo de colégio eleitoral deve ser preenchido e encaminhado à infolog, uma vez não realizada essa solicitação de análise para avaliar o recebimento e compatibilidade, o primeiro envio será considerado o definitivo.

Oportunamente serão encaminhadas novas instruções, se necessárias.

Atenciosamente,

Andreza Azevedo de Medeiros Presidente da CEF Fábio Augusto do Carmo Santana **Membro** Marcelo de Carvalho Gonçalves **Membro**